**Приложение ППКРС по профессии 09.01.01 Наладчик аппаратного и программного обеспечения 2022-2023 уч.г.: Крмплект контрольно-оценочных средств ПП 01.01 Производственная практика** 

**МИНИСТЕРСТВО ОБРАЗОВАНИЯ БЕЛГОРОДСКОЙ ОБЛАСТИ ОБЛАСТНОЕ ГОСУДАРСТВЕННОЕ АВТОНОМНОЕ ПРОФЕССИОНАЛЬНОЕ ОБРАЗОВАТЕЛЬНОЕ УЧРЕЖДЕНИЕ «АЛЕКСЕЕВСКИЙ КОЛЛЕДЖ»**

# **Комплект контрольно-оценочных средств**

по практике

# **ПП 01.01 Производственная практика**

для профессии

**09.01.01 Наладчик аппаратного и программного обеспечения**

Алексеевка – 2022

Комплект контрольно-оценочных средств разработан на основе Федерального государственного образовательного стандарта среднего профессионального образования по профессии 09.01.01 Наладчик аппаратного и программного обеспечения

Составитель: Зюбан Елена Вячеславовна, преподаватель ОГАПОУ «Алексеевский колледж»

### **1. Паспорт комплекта оценочных средств**

#### **1.1 Область применения комплекта оценочных средств**

Контрольно-оценочные средства (КОС) предназначены для контроля и оценки образовательных достижений обучающихся, освоивших программу практики ПП. 01.01 Производственная практика.

КОС включают контрольные материалы для проведения промежуточной аттестации в форме дифференцированного зачета.

КОС разработан на основании рабочей программы практики ПП. 01.01 Производственная практика.

#### **1.2 Система контроля и оценки освоения программы практики**

Контроль и оценка результатов освоения практики осуществляется преподавателем в процессе проведения теоретических и практических занятий, дифференцированного зачета.

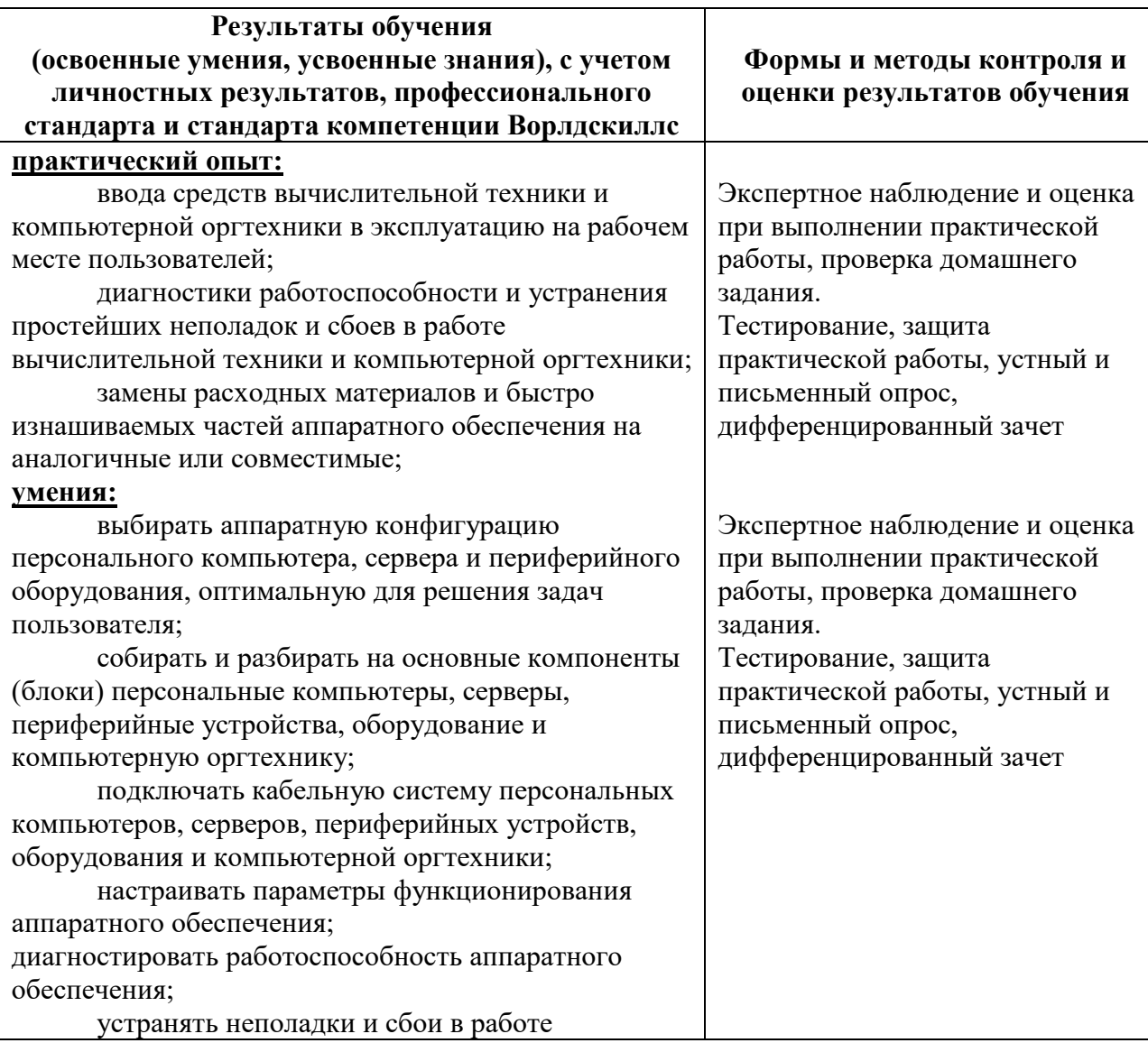

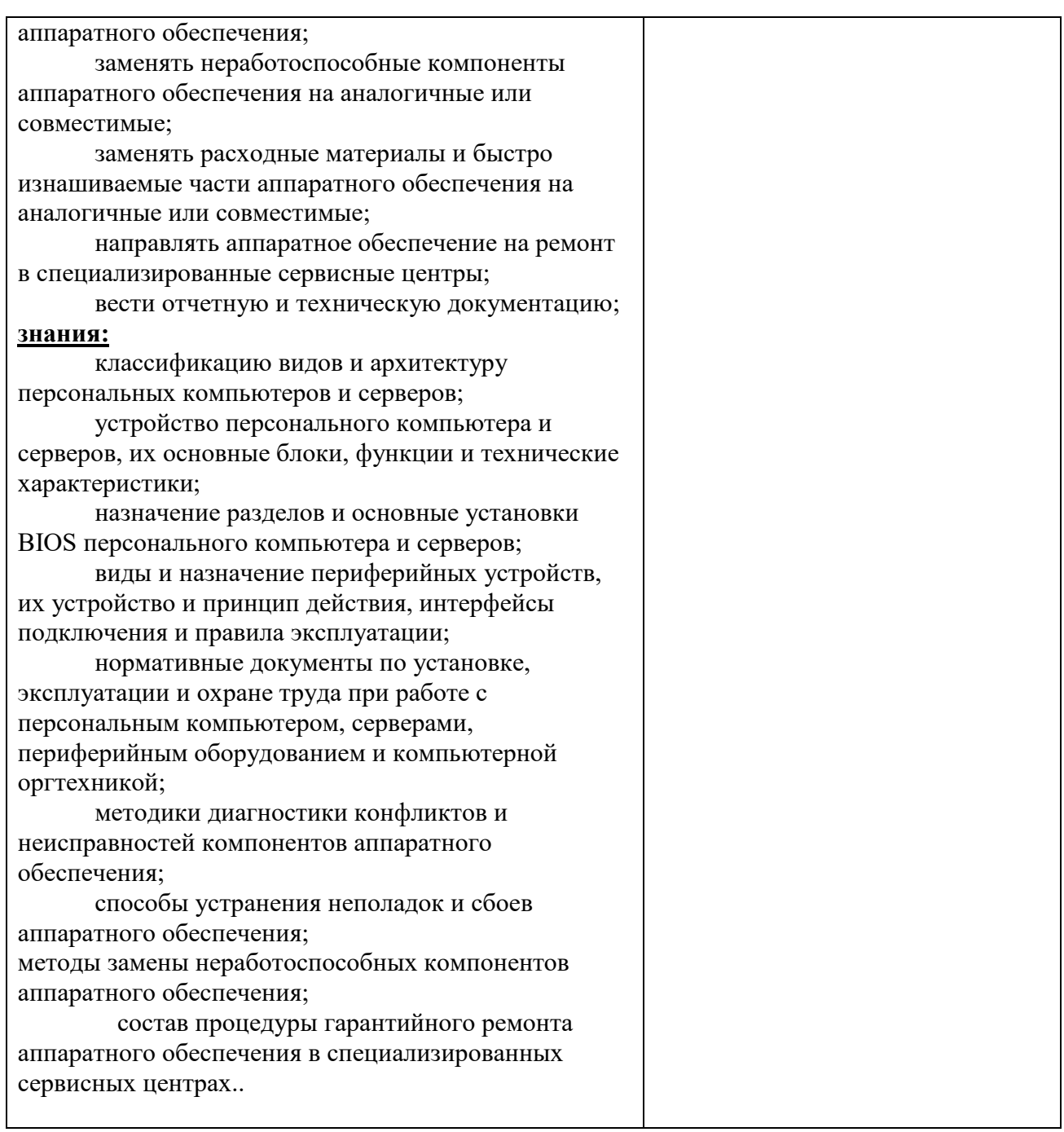

# **2. Комплект оценочных средств**

### **2.1. Контрольные вопросы к дифференцированному зачету**

1. Функциональная схема ПК (основные устройства, их функции и взаимосвязь). Характеристики современных персональных компьютеров.

2. Подключение и проверка работоспособности всех основных устройств ПК.

3. Техника безопасности при работе с ВТ.

4. Системная материнская плата. Разновидность, конструкция и её компоненты.

5. Слоты расширения и порты материнской платы. Эксплуатационные характеристики материнской платы.

6. Электропитание ПК (блок питания, ИБП, сетевой фильтр )

7. Подключение и проверка работоспособности основных устройств электропитания ПК.

8. Организация рабочего места наладчика аппаратного и программного обеспечения.

9. Устройство центрального процессора. Основные характеристики и назначение процессора. Система охлаждения процессора.

10. Подключение и проверка работоспособности центрального процессора и его системы охлаждения. Эксплуатационные характеристики CPU.

11. Жесткий диск. Устройство и принцип работы жесткого диска.

12. Подключение и проверка работоспособности жесткого диска. Эксплуатационные характеристики CPU.

13. Носители информации диск CD, DVD, BR – ROM/R/RW, Flash – память и др.

14. Подключение и проверка работоспособности носителей информации. Эксплуатационные характеристики накопителей.

15. Состав инструментального набора наладчика аппаратного и программного обеспечения.

16. Оперативная память ПК. Основные характеристики и назначение оперативной памяти. Система охлаждения оперативной памяти.

17. Подключение и проверка работоспособности оперативной памяти и её системы охлаждения. Эксплуатационные характеристики оперативной памяти. 18. Диагностирующее оборудование наладчика аппаратного и программного обеспечения

19. Жидкокристаллический монитор. Разновидности мониторов. Стандартные характеристики мониторов.

20. Подключение и проверка работоспособности ЖК-монитора. Эксплуатационные характеристики ЖК-мониторов.

21. Видеоплата. Назначение и устройство видеоплаты. Интегрированные видеоплаты.

22. Подключение и проверка работоспособности видеоплаты. Эксплуатационные характеристики.

23. Акустическая система компьютера.

24. Подключение и проверка работоспособности основных устройств звуковой системы. Эксплуатационные характеристики акустической системы.

25. Основные устройства ввода (мышь, клавиатура, джойстик).

26. Подключение и проверка работоспособности устройств ввода. Эксплуатационные характеристики устройств ввода.

27. Ремонт и обслуживание компьютера: Классификация неисправностей.

28. Эксплуатационные характеристики системного блока.

29. FM/TV – тюнер. Назначение FM/TV – тюнер. Антенны.

30. Подключение и проверка работоспособности плат расширения. Эксплуатационные характеристики плат расширения и антенн.

31. Назначение и принцип работы веб – камеры.

32. Подключение и проверка работоспособности веб-камеры. Эксплуатационные характеристики веб-камер.

33. Назначение и принцип работы цифрового фотоаппарата.

34. Подключение и проверка работоспособности цифрового фотоаппарата. Эксплуатационные характеристики цифрового фотоаппарата.

35. Презентационное оборудование.

36. Подключение и проверка работоспособности презентационного оборудования. Эксплуатационные характеристики презентационного оборудования.

37. Оргтехника и её разновидность.

38. Эксплуатационные характеристики оргтехники.

39. Сервер. Назначение и типы серверов.

40. Подключение и проверка работоспособности сервера. Эксплуатационные характеристики сервера.

41. Мобильные (портативные) компьютеры.

42. Эксплуатационные характеристики мобильных компьютеров.

- 43. Аппаратная и программная конфигурация ПК.
- 44. Правило эксплуатации персонального компьютера.
- 45. Устройство и принцип работы лазерного принтера.
- 46. Эксплуатационные характеристики лазерного принтера.
- 47. Устройство и принцип работы сканера.

48. Эксплуатационные характеристики сканера.

49. Система охлаждения персонального компьютера.

- 50. Эксплуатация системы охлаждения.
- 51. Картридер и адаптеры (переходники) персонального компьютера.
- 52. Эксплуатация и скоростные характеристики переходников.

# **2.2. Тестовые задания**

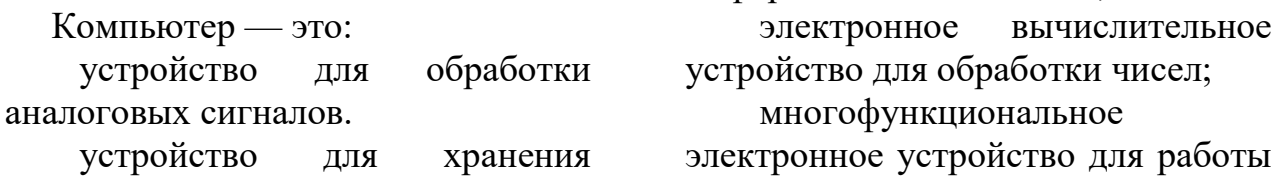

информации любого вида;

с информацией;

 Скорость работы компьютера зависит от:

 объема обрабатываемой информации.

 тактовой частоты обработки информации в процессоре;

 объема внешнего запоминающего устройства;

 наличия или отсутствия подключенного принтера;

 Тактовая частота процессора это:

 число возможных обращений процессора к оперативной памяти в единицу времени;

 число вырабатываемых за одну секунду импульсов, синхронизирующих работу узлов компьютера;

 скорость обмена информацией между процессором и устройствами ввода/вывода;

 число двоичных операций, совершаемых процессором в единицу времени;

Процессор – это

 Основное запоминающее устройство.

Устройство ввода информации.

 Устройство обработки информации и управления.

 Устройство вывода информации.

 Во время исполнения прикладная программа хранится:

в ПЗУ.

в оперативной памяти;

в процессоре;

на жестком диске;

 Принцип считывания информации с CD диска основан на:

Отражении луча лазера.

Неравномерном нагревании

участков дисков. Намагничивании участков дисков. Производительность ПК зависит… Частоты процессора Объема оперативной памяти Объема используемой оперативной памяти. К устройствам ввода информации относят: монитор клавиатура трекбол принтер сканер сенсорная панель плоттер цифровые камеры колонки звуковая карта Структурно-функциональная схема компьютера включает в себя: процессор, внутренняя память, внешняя память, устройства ввода и вывода арифметическо-логическое

устройство, устройство управления, монитор

 микропроцессор, ВЗУ, ОЗУ, ПЗУ, клавиатура, монитор, принтер, мышь

 системный блок, монитор, ОЗУ, клавиатура, мышь, принтер

 Производительность компьютера характеризуется

 количеством операций в секунду

 временем организации связи между АЛУ и ОЗУ

 количеством одновременно выполняемых программ

динамическими

характеристиками устройств ввода

Адресным пространством называется

соответствие разрядности внутренней шины данных МП и внешней шины

интервал времени между двумя последовательными импульсами

одновременно число обрабатываемых процессором бит

объем адресуемой оперативной памяти

 $\mathbf{R}$ чем состоит основное принципиальное отличие хранения информации на внешних информационных носителях  $\overline{O}T$ хранения в ОЗУ

в различном объеме хранимой информации

в различной скорости доступа к хранящейся информации

в возможности устанавливать запрет на запись информации

 $\overline{\mathbf{R}}$ возможности сохранения информации после выключения компьютера

B оперативной памяти МОГУТ храниться

данные и адреса

программы и адреса

программы и данные

данные и быстродействие

Какое перечисленных **ИЗ** устройств не относится к внешним запоминающим устройствам

Винчестер

 $O<sub>3</sub>V$ 

Дискета

**CD-ROM** 

Укажите шину, отвечающую за передачу ланных между устройствами.

Шина данных

Шина адреса

Шина управления

Как называется мост, в себя включающий контроллер оперативной памяти  $\overline{M}$ видео памяти?

Северный

южный

 $\overline{B}$ каком устройстве ЛЛЯ увеличения быстродействия используется кэш-память?

Оперативная память

Процессор

клавиатура

По своей логической организации виртуальная память является частью...

Оптической памяти

Оперативной памяти

Флэш-памяти.

Производительность зависит...

Частоты процессора

Объема оперативной памяти

Объема используемой оперативной памяти.

Какие необхолимо лиски оберегать ударов  $\mathbf{M}$ резких **OT** изменений пространственной ориентации в процессе работы?

> Гибкие магнитные лиски Жесткие магнитные диски Оптические диски

Печатная лента используется:

в матричном принтере;

в струйном принтере;

в лазерном принтере.

Вжигание тонера в бумагу - это принцип печати:

матричного принтера;

в струйном принтере;

в лазерном принтере.

Сеть. связывающая несколько

 $\Pi$ K

ПЭВМ в пределах однойкомнаты или здания, называется: локальной; глобальной; Интернет; городской. Сеть ПЭВМ, территориально удаленных на оченьбольшие расстояния друг от друга, называются: локальной; глобальной; городской. Печать распылением краски соплом применяется: в лазерном принтере; в струйном принтере; в матричном принтере. При отключении питания в ПЭВМ информация стирается: в оперативной памяти; на жестком диске; на ленте стримера; в СМОS – памяти. Для ввода текстовой информации в компьютер служит: сканер; клавиатура; дигитайзер; монитор. Для ввода графической информации в компьютер используется: принтер; клавиатура; дигитайзер; монитор. Назначение модема: буферное хранение данных между компьютерами; ввод графической информации; обеспечение доступа в сеть Интернет; связь между ПЭВМ по

телефонной линии через АТС; обмен информацией в локальной вычислительной сети. Маркировка на компактдискеCD-R (DVD-R)означает: диск только для считывания; диск для однократной записи; диск для многократной записи. Маркировка на компакт-диске CD-RW (DVD-RW) означает: диск для однократной записи; диск только для считывания; диск для многократной записи; Манипулятор «мышь» используется: для ввода графической информации; для ввода текстовой информации; для управления работой ПЭВМ. В состав системного блока не входит: жесткий диск; системная плата; сетевой фильтр; блок питания. Встроенный гальванический источник питания ПЭВМ используется: в накопителях жестких дисков; в блоке питания; в системной плате; в видеоадаптере. Кулер используется как: радиатор; вентилятор; радиатор с вентилятором. Кулер применяется для охлаждения: жестких дисков; процессора; системного блока; Чтобы обеспечить

долговременное хранение данных, их в оперативную память; на жесткий магнитный диск; на гибкий магнитный диск. Принтеры могут быть: лазерные; клавиатурные; сенсорные; матричные. Мультимедиа – это объединение: звука и текста; графики и текста; изображения и звука; акустических систем. Диски могут быть: магнитные; резистивные; оптические; сенсорные. Процессоры различаются между собой: контроллерами ввода и вывода; разрядностью и тактовой частотой; системой команд; типом оперативной памяти. BIOS представляет собой: а) программу; б) микросхему; в) чип; г) устройство контроля ПЭВМ. Для хранения конфигурации ПЭВМ используется: жесткий диск; CMOS-память; кэш; специальный регистр процессора. Оперативное запоминающее устройство представляетсобой: статическую плату;

 динамическую память; регистровую память. Устройствами внешней памяти являются: накопители на гибких магнитных дисках; оперативные запоминающие устройства; накопители на жестких магнитных дисках; плоттеры. Информация на магнитный диск записывается: на всей магнитной поверхности; по концентрическим дорожкам; по магнитным спиральным секторам. Файл на магнитных дисках хранится: на отдельном цилиндре; на секторе; в виде последовательности кластеров. Информация на оптический диск записывается: на спиральной дорожке; на всей поверхности диска; по концентрическим дорожкам. К устройствам ввода информации относятся: клавиатура; дигитайзер; джойстик; плоттер; сенсорный экран. Плоттер предназначен для: ввода алфавитно-цифровых данных; вывода текстовой и графической информации на бумагу; резервного копировании больших объемов данных;

вывода информации на пленку.

наиболее Укажите полный перечень основных устройств персонального компьютера:

микропроцессор, сопроцессор, монитор;

центральный процессор, память, устройства оперативная ввода-вывода;

монитор, винчестер, принтер;

АЛУ, УУ, сопроцессор:

Магистрально-модульный принцип архитектуры современных компьютеров персональных подразумевает такую логическую организацию  $e_{\Gamma}$ аппаратных компонент, при которой:

каждое устройство связывается с другими напрямую;

каждое устройство связывается с другими напрямую, а также через одну центральную магистраль;

все они связываются с друг с через магистраль, другом включающую в себя шины данных, адреса и управления;

связь устройств друг с другом осуществляется через центральный процессор, к которому они все полключаются.

Количество одновременно обрабатываемых процессором битов - это:

> Объем оперативной памяти Видеопамять

Разрядность процессора

Тактовая частота

«Программа, хранящаяся **BO** внешней памяти, после запуска (загрузки) попадает  $\overline{B}$  $\dddotsc$  $\overline{M}$ обрабатывается Вместо  $\langle \ldots \rangle$ . каждого многоточия вставьте соответствующие понятия.

> устройства ввода ..., ...  $\cdots$

процессором;

 $\ldots$  процессор  $\ldots$ ,  $\ldots$  регистрами процессора;

... постоянное запоминающее устройство ..., ... процессором;

... оперативную память ..., ... процессором;

Шина управления предназначена:

для передачи обрабатываемой информации;

для передачи адреса памяти или внешних устройств, к которым обращается процессор;

передачи управляющих ДЛЯ сигналов:

преобразования ДЛЯ поступающей информации, **OT** процессора, соответствующие  $\bf{B}$ сигналы, управляющие работой устройств.

Принцип записи и считывания информации жесткий на лиск основан на:

Отражении луча лазера.

Неравномерном нагревании участков дисков.

Намагничивании участков ЛИСКОВ

 $K$ устройствам вывода информации относят:

клавиатура

трекбол

принтер

сканер

сенсорная панель

плоттер

цифровые камеры

- колонки
- звуковая карта

В целях сохранения информации **CDROM** лиски необхолимо оберегать от:

> Холола. Загрязнения.

Магнитных полей.

Перепадов атмосферного давления.

Драйвер – это

специальный разъем для связи с внешними устройствами

программа ДЛЯ управления внешними устройствами компьютера

устройство управления ДЛЯ работой периферийным оборудованием

программа ЛЛЯ высокоскоростного подключения нескольких устройств

Какое устройство предназначено для обработки информации?

Сканер

Принтер

Монитор

Клавиатура

Прцессор

 $\Gamma$ де расположены основные детали компьютера, отвечающие за его быстродействие?

В мышке

В наушниках

В мониторе

В системном блоке

Лля чего предназначена оперативная память компьютера?

Для ввода информации

Для обработки информации

Для вывода информации

Для временного хранения информации

Для передачи информации

Характеристиками этого устройства ЯВЛЯЮТСЯ ТАКТОВАЯ частота, разрядность, производительность.

> процессор материнская плата оперативная память

жесткий диск

Устройство для преобразования из аналоговой звука формы  $\bf{B}$ цифровую

Трекбол

Винчестер

Оперативная память

Звуковая карта

Укажите шину, отвечающую за передачу сигналов, определяющих характер обмена информацией.

Шина данных

Шина адреса

Шина управления

Как называется MOCT. включающий в себя контроллеры периферийных устройств?

Северный

южный

 $\overline{R}$ устройстве каком лля быстродействия увеличения используется кэш-память?

Оперативная память

Процессор

Клавиатура

По своей логической организации виртуальная память является ЧАСТЬЮ

Оптической памяти

Оперативной памяти

Флэш-памяти.

Производительность  $\Pi$ K зависит...

Частоты процессора

Объема оперативной памяти

Объема используемой оперативной памяти.

Какие необхолимо лиски предохранять **OT** возлействия сильных магнитных полей  $\overline{M}$ нагревания?

Гибкие магнитные лиски Жесткие магнитные диски

 Оптические диски Размер регистра 64-разрядного процессора составляет: 4 байт; 16 байт; 6 байт; 8 байт. Многопроводная шина информационного обмена внутриматеринской платы называется: портом; магистралью; адаптером; линией внутренней связи. Быстродействие ПЭВМ зависит от: вида обрабатываемой информации; операционной системы; объема обрабатываемой информации; тактовой частоты процессора. Многопроводная шина информационного обмена внутриматеринской платы называется: портом; магистралью; адаптером; линией внутренней связи. Быстродействие ПЭВМ зависит от: вида обрабатываемой информации; операционной системы; объема обрабатываемой информации; тактовой частоты процессора. В каком типе принтеров не может возникать неисправность печатающих головок? в матричном в струйном в лазерном

 Принцип программного управления предполагает использование прикладных программ для решенияразличного класса задач; двоичное кодирование данных; возможность автоматического выполнения сериикоманд без внешнего вмешательства; наличие программы, управляющей работой Во время выполнения прикладная программа хранится: в процессоре; в видеопамяти; на жестком диске; в оперативной памяти. Что такое дигитайзер: графопостроитель; джойстик; графический планшет? Для какого устройства основной характеристикойявляется значение dpi: сканер; модем; стример; оптический диск DVD? Чем различаются диски CD и DVD: геометрическим размером; объемом хранимой информации; способом установки в дисковод? Какие принтеры могут вредить здоровью: матричные; лазерные; струйные? Укажите неисправности системной платы.

 накопитель не получает электропитания

 неисправна сервосистема автофокусировки неисправность портов вводавывода Какие амперметры не используются? индукционные тепловые фотоэлектрические

электростатические

 Какой прибор предназначен для измерения тока без подключения к токовой цепи?

вольтметр

токовые клещи

тестер заземления

 Какие конфликты не возникают при установке оборудования?

механические

аппаратные

программные

 Требуется ли подключать дополнительное питание к видеокарте?

да

нет

это зависит от видеокарты

 Почему отсутствует изображение на мониторе, подключенном к дискретной видеокарте, если на системной плате имеется интегрированная видеокарта?

 конфликт между дискретной и интегрированной видеокартой

 в BIOS установлен приоритет для интегрированной видеокарты в) монитор неисправен

 кабель монитора не подключен к интегрированной видеокарте

 К какому типу неисправностей относится отрыв конденсаторов или резисторов на системной плате?

аппаратный

программных

программно-аппаратных

 Для решения каких неисправностей необходимо производить перепрошивку BIOS?

аппаратных

программных

программно-аппаратных

 На каких мониторах при неполадках в источнике питания изображение начинает волнообразно колыхаться?

ЭЛТ

ЖК

плазменные

 Для какого типа мониторов характерна неравномерная яркость свечения экрана?

ЭЛТ

ЖК

 Укажите причины, по которым окно запущенной прикладной программы кажется «зашифрованным»?

 ошибка в видеодрайвере неисправность монитора

ошибки операционной системы

 Доля какого типа неисправностей оптических накопителей составляет 10-15%?

механические неисправности

 неисправности оптической системы

 неисправности электронных компонентов

 К какому типу неисправностей оптических накопителей относится «засаливание» поверхностей?

механические неисправности

 неисправности оптической системы

 неисправности Электронных компонентов

 Почему могут не записываться диски DVD-RW?

диск записан в формате UDF

диск, вставленный в привод, не является загрузочным

программе записи дисков  $\bf{B}$ выбран неправильный тип проекта

рабтает транспортный He механизм

Каковы симптомы неисправности, называемой «утечкой памяти»?

при работе операционной  $\overline{B}$ системе Windows иногда

ошибки «fatal возникают exception»

после выхода программы **ИЗ** память, занимаемая ею, He возвращается распоряжение  $\overline{B}$ операционной системы

появляется сообщение об общей ошибке оперативной

(«generalRAMerror») памяти  $\mathbf{c}$ указанием адресов

Пользователь нажал клавишу «q», Ha мониторе отобразилось:  $\mathbf{a}$ Укажите «qqqqqqqqq». неисправность, соответствующую этому симптому.

разъем клавиатуры подключен неправильно

используемая программа He отвечает на команды

клавиша «залипает»

разъем клавиатуры отсоединен от компьютера

Какие неисправности возникают при длительном перегреве жесткого лиска?

логические неисправности

неисправности электроники диска логические неисправности

неисправности электроники диска служебной разрушение

информации

физическое повреждение диска

При какой неисправности отсутствует нормальная рекалибровка накопителя при включении питания?

логические неисправности

неисправности электроники диска разрушение служебной

информации

физическое повреждение диска

# 2.3. РЕШЕНИЕ ЗАДАЧ ПО ТЕМАМ:

- 1. Аппаратная конфигурация компьютера. Составить аппаратную конфигурацию стендового компьютера.
- 2. Электропитание средств вычислительной техники.

Вычислить мощность блока питания и используя таблицу «Расчета мошности блока питания»

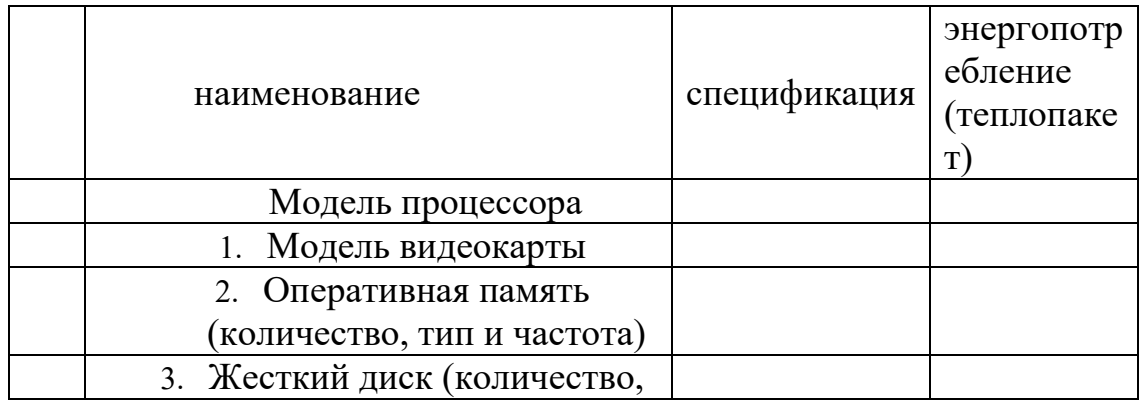

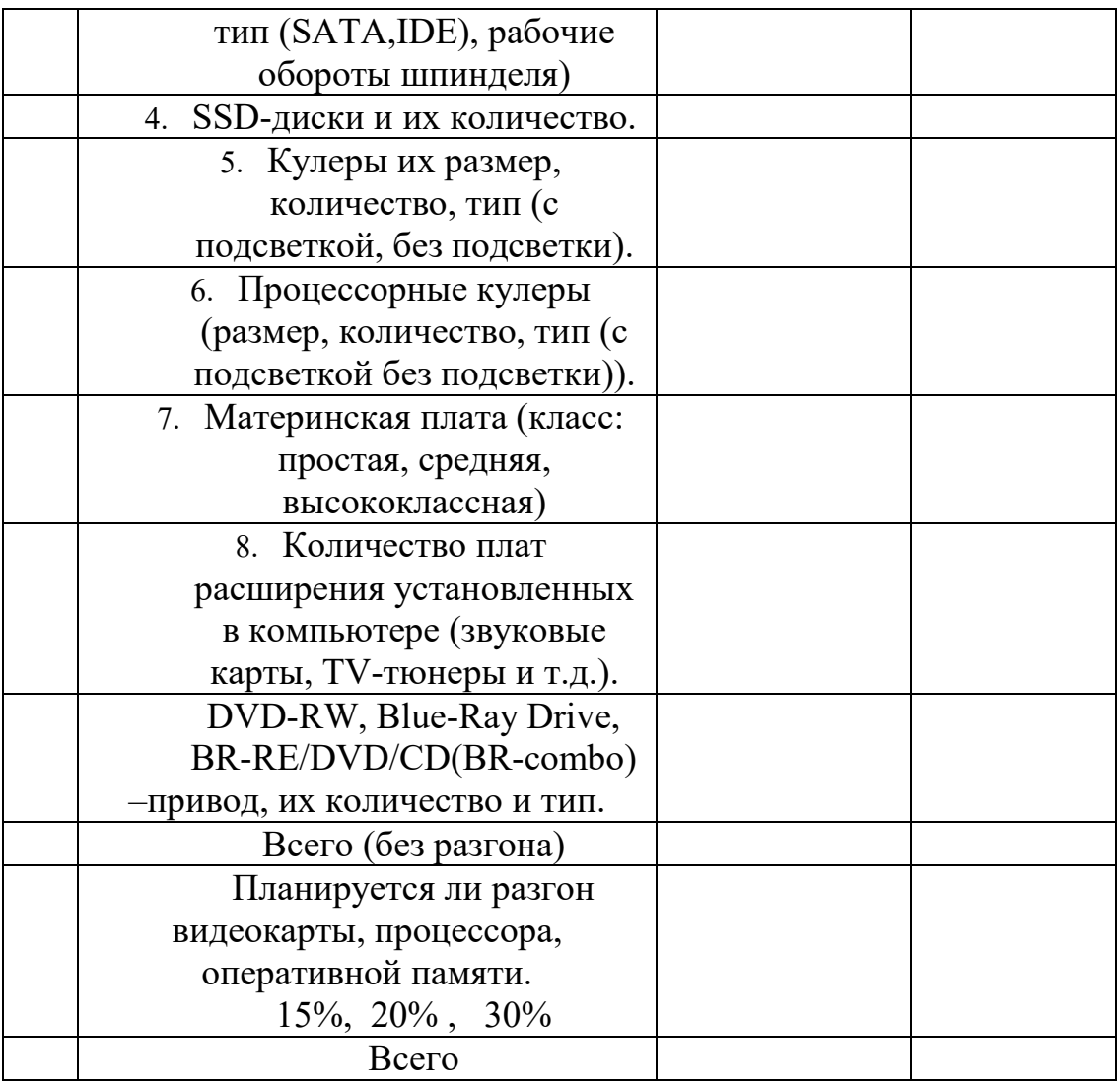

#### Пример расчета блока питания

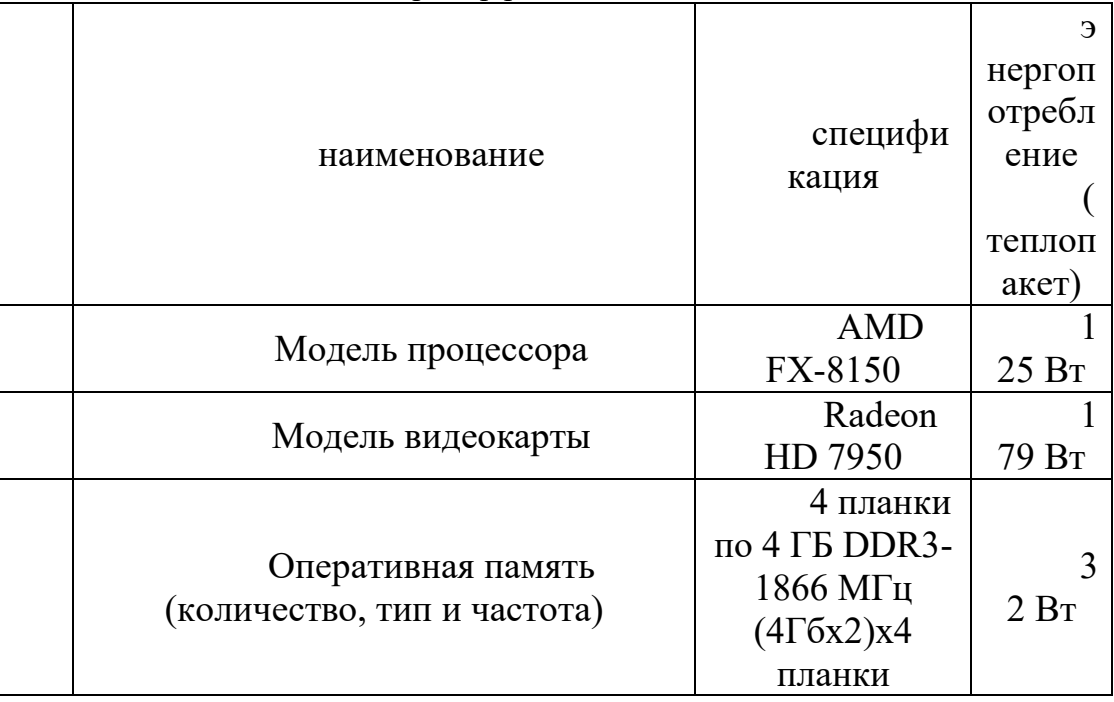

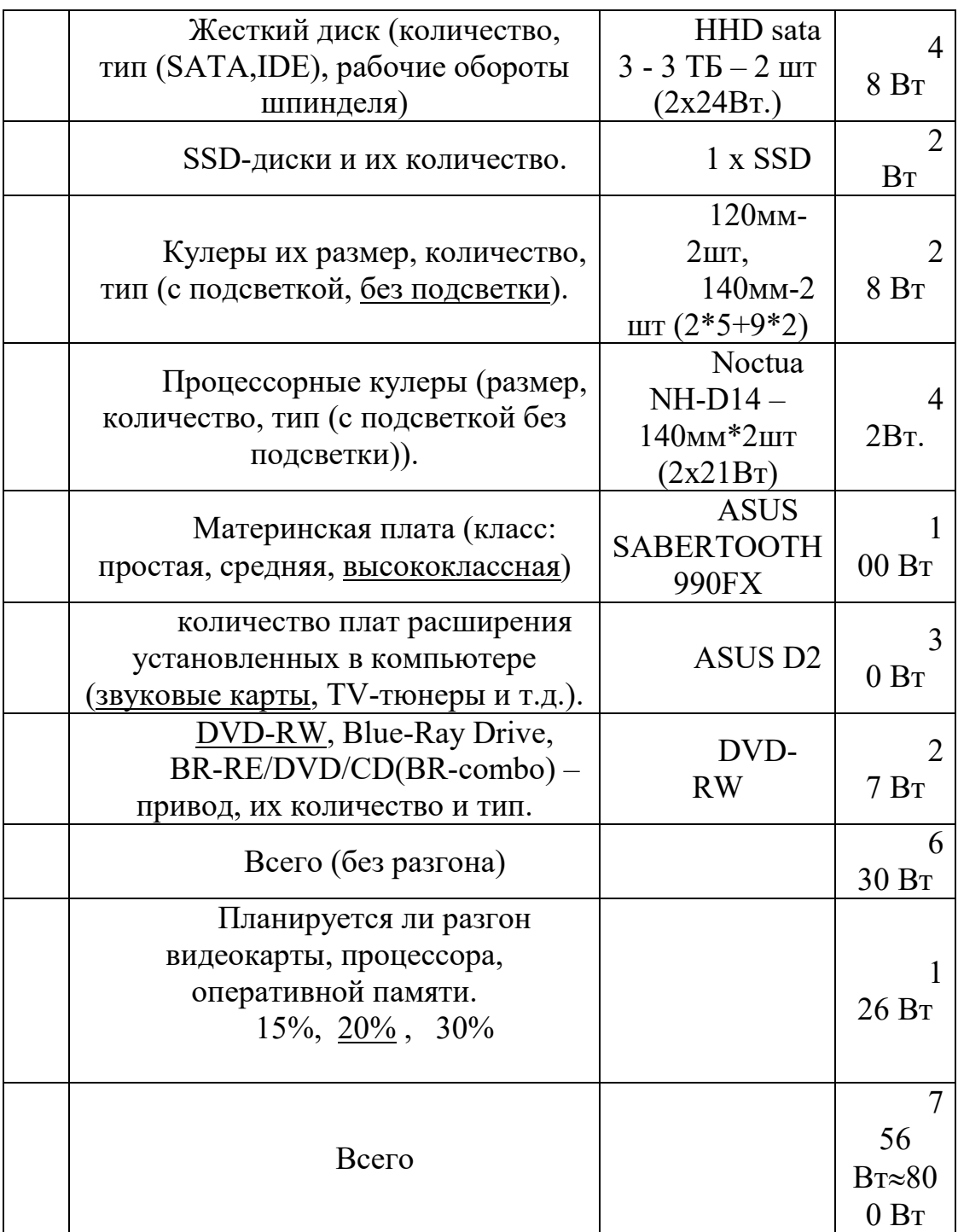

# **Справочная информация энергопотребление компонентов системного блока:**

- 1. энергопотребление материнских плат зависит от их уровня и класса:
- Простая материнская плата (Low ed-класса) вот пример ASUS P8H61-M LE – её энергопотребление составляет около 50 Ватт.
- Средний класс например MSI 990XA-GD55 энергопотребление такой материнской платы влаживется в 75 ватный лимит.
- Высокий класс(Hi-ed) например: ASRock X79 Extreme4 , ASUS Crosshair V Formula – их энергопотребление составляет 100 Ватт.
- 2. энергопотребление оперативной памяти, рассчитывается на одну планку в зависимости от тактовой частоты памяти, объёмом 1 Гб :
- DDR2 ,DDR3-800,1066,1333,1600МГц- 1 Ватт.
- DDR3-1866, 2000,2133 МГц -2 Ватта.
- DDR3-2400 МГц -3 Ватта.
- DDR3-2600, 2800 МГц -4 Ватта.
- 3. энергопотребления жестких дисков и твердотельных накопителей.
- HDD IDE 5400 Об/мин 17 Ватт.
- HDD IDE 7200 Об/мин 18 Ватт.
- HDD SATA 5400-7200 Об/мин 15 Ватт.
- HDD SATA II/ SATA III 5400-7200 Об/мин 24 Ватта.
- HDD SATA II/ SATA III GREEN 5400-7200 Об/мин 7 Ватта.
- SSD накопитель 2 Ватта.
- 4. энергопотребление приводов CD,DVD,BR:
- $-$  CD-ROM  $-$  15 B<sub>T</sub>.
- CD-RW- 21 Вт.
- DVD-ROM-17 Вт.
- $-DVD-RW-27 B<sub>T</sub>$ .
- Blue-Ray Drive- 27 Вт.
- BR-RE/DVD/CD(BR-combo) -23 Вт.
- 5. энергопотребление кулеров (вентиляторов) 1 Ватт.

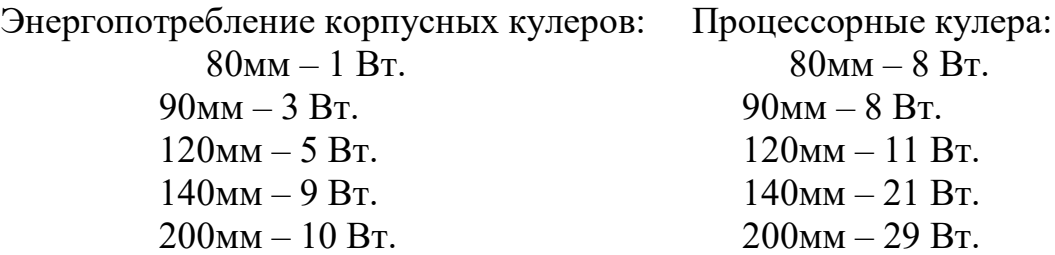

Звуковые карты, TV-тюнеры и прочие платы расширения установленные в внутри корпуса в среднем потребляют до 30Вт. Устройства подключенные к USB – выходу потребляют до 7 Вт., но клавиатура и мышка не считаются. **Энергопотребление Процессоров AMD**

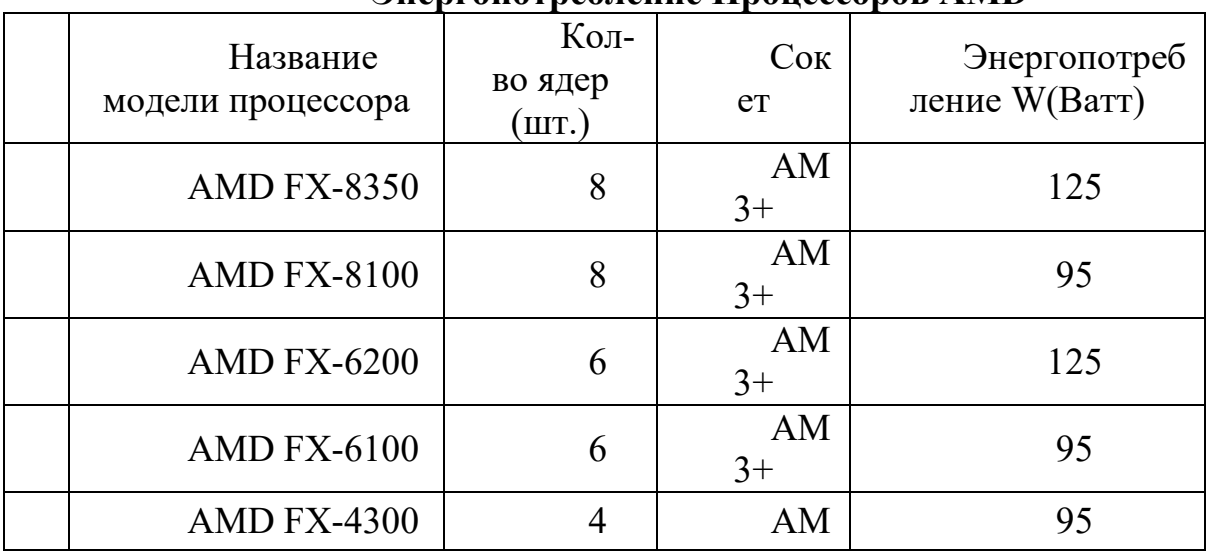

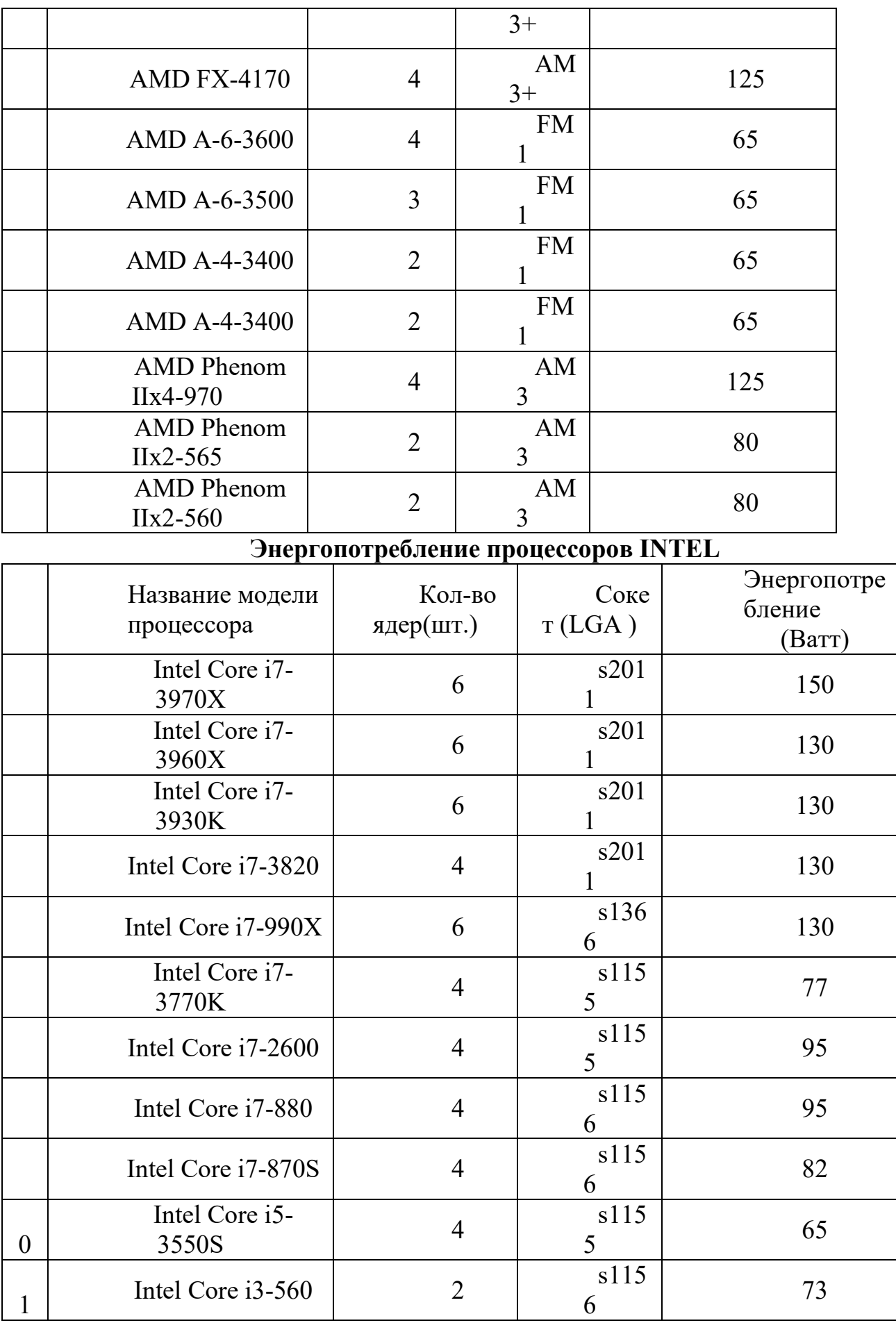

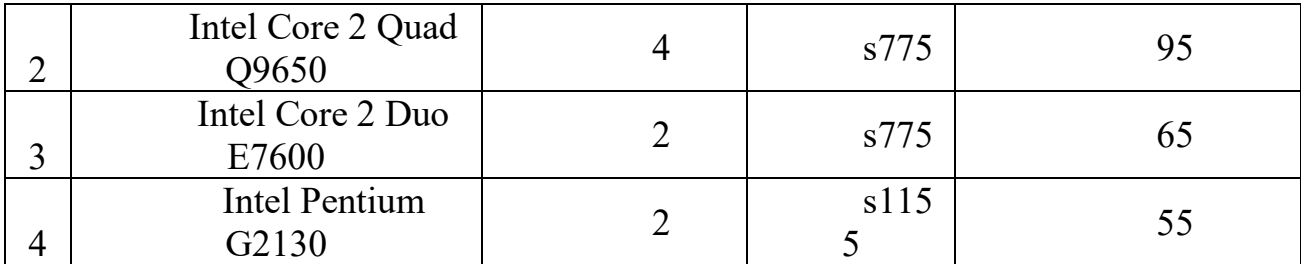

#### **Энергопотребление видеокарт ATI (AMD)Radeon**

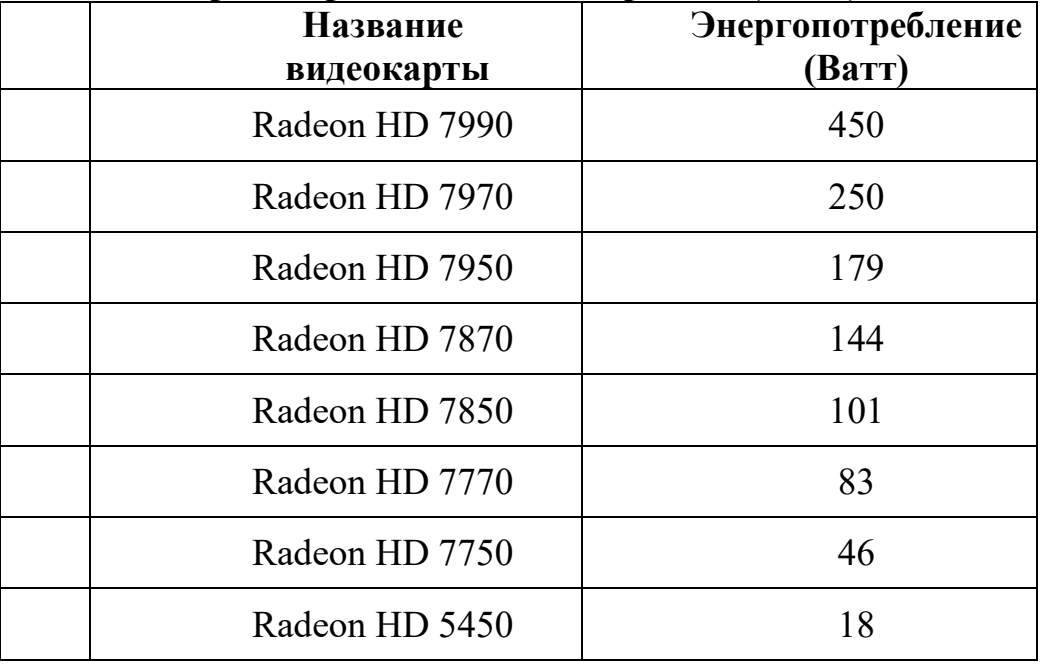

Энергопотребление видеокарт nVidia GeForce

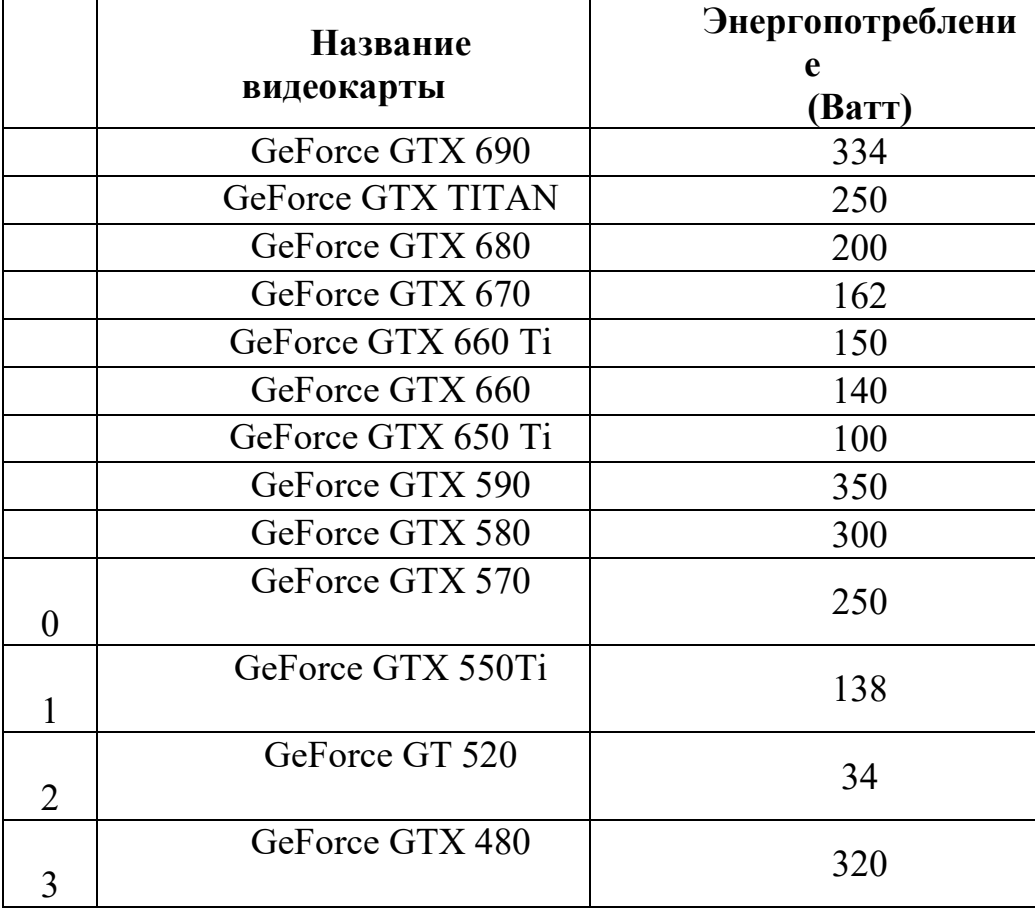

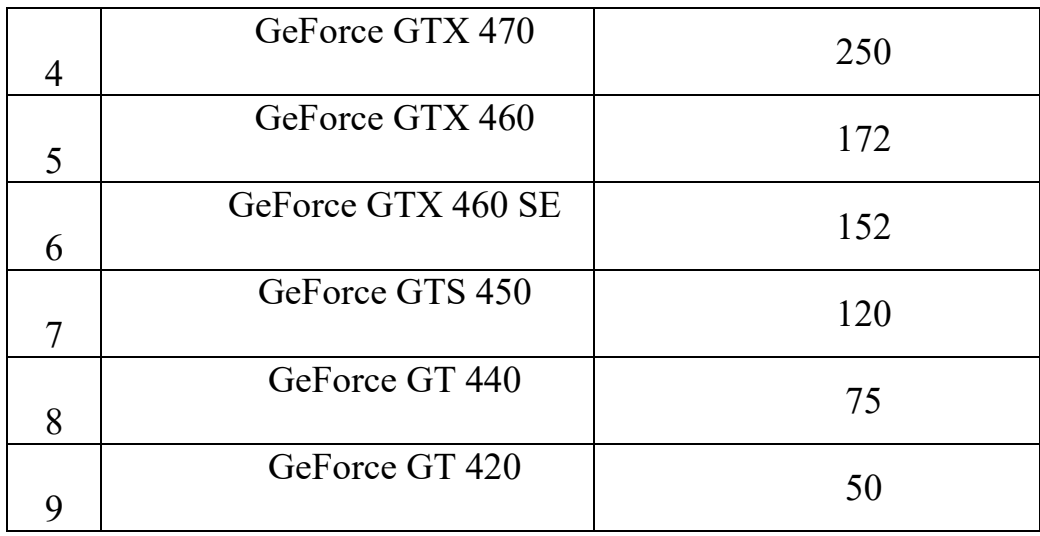

3. Расшифровка спецификаций оборудования персонального компьютера. Расшифровать спецификацию производителя материнской платы по таблице

а) ASUS Z87-WS Socket 1150, Intel Z87, 4xDDR3, 7.1CH, 2x1000 Мбит/с, USB3.0, HDMI, DisplayPort, mini DisplayPort, eSATA, ATX, Retail; б) Gigabyte GA-990FXA-UD7 Socket AM3+, AMD 990FX, 4xDDR3, 7.1CH, 1000 Мбит/с, USB3.0, eSATA, FireWire, ATX, Retail; в) Intel DZ77BH-55K Socket 1155, Intel Z77, 4xDDR3, 7.1CH, 1000 Мбит/с, USB3.0, HDMI, eSATA, FireWire, ATX, OEM.

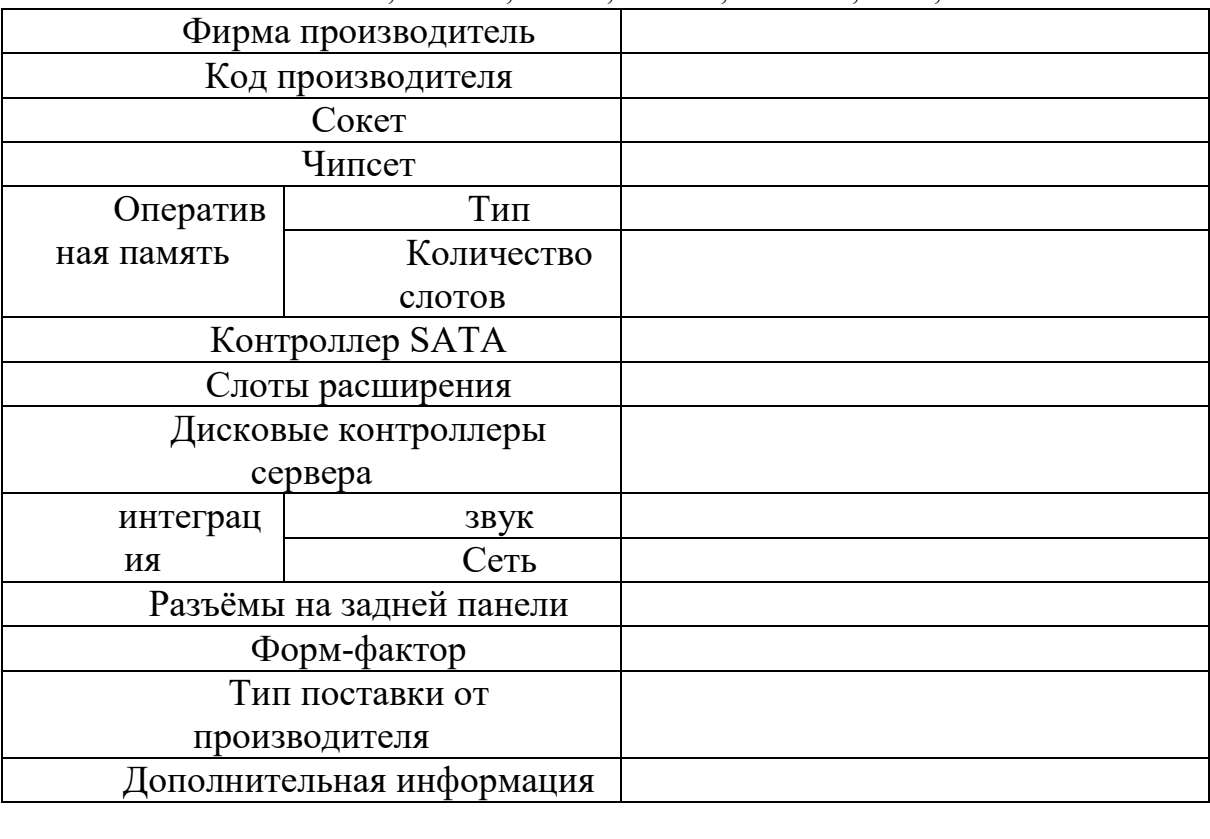

4. Расчет емкости накопителей.

4.1. Какой размер покажет операционная система компьютера для жесткого диска, если производитель указал 1 Тб. (1000 Кб=1024 Кб, рассчитывает производитель)

4.2. Жесткий диск компьютера логически разбит на два локальных диска: размер первого диска ОС показывает 221 Гб, второй 214 Гб. Определите емкость указанную производителем жесткого диска.

5. Вычисление пропускной способности оперативной памяти.

Вычислите пропускную способность оперативной памяти, зная ее частоту (Пропускная способность (B) = Частота передачи (f) х разрядность шины (с) х количество каналов памяти(k)/8).  $f=1333MHz$ ,  $c=64$ , k=1.

5.1. Определите количество каналов памяти, зная частоту шины 1200 МНz, разрядность 64 и пропускная способность 19200 МБ/с.

### Критерии оценивания

«5» «отлично» студент показывает глубокое и полное овладение содержанием программного материала по практики, в совершенстве владеет понятийным аппаратом и демонстрирует умение применять теорию на практике, решать различные практические и профессиональные задачи, высказывать и обосновывать свои суждения в форме грамотного, логического ответа (устного или письменного), а также высокий уровень овладение общими и профессиональными компетенциями и демонстрирует готовность к профессиональной деятельности:

«4» «хорошо» - студент в полном объеме освоил программный материал по практики, владеет понятийным аппаратом, хорошо ориентируется в изучаемом материале, осознанно применяет знания для решения практических и профессиональных задач, грамотно излагает ответ, но содержание, форма или письменного) ответа (устного имеют отдельные неточности, демонстрирует средний уровень овладение общими и профессиональными компетенциями и готовность к профессиональной деятельности;

«3» «удовлетворительно» – студент обнаруживает знание и понимание основных положений программного материала по практики но излагает его неполно, непоследовательно, допускает неточности в определении понятий, в применении знаний для решения практических и профессиональных задач, не умеет доказательно обосновать свои суждения, но при этом демонстрирует низкий уровень овладения общими и профессиональными компетенциями и готовность к профессиональной деятельности;

**«2» «неудовлетворительно»** – студент имеет разрозненные, бессистемные знания, не умеет выделять главное и второстепенное, допускает ошибки в определении понятий, беспорядочно и неуверенно излагает программный материал по практики, не умеет применять знания для решения практических и профессиональных задач, не демонстрирует овладение общими и профессиональными компетенциями и готовность к профессиональной деятельности.

# **3. Информационное обеспечение**

перечень учебных изданий, электронных изданий, электронных и Интернетресурсов, образовательных платформ, электронно-библиотечных систем, вебсистем для организации дистанционного обучения и управления им, используемые в образовательном процессе как основные и дополнительные источники.

### **Основные источники:**

- 1. Аппаратные средства персонального компьютера: учебное пособие / В.П. Дьячков – М.: Юрайт, 2022 – 153с
- 2. Архитектура аппаратных средств (1-е изд.) учебник / Сенкевич А.В. М.: ИЦ Академия, 2017 - 240 с
- 3. Гагарина Л.Г. Технические средства информатизации: Учебник.- М.: ИД ФОРУМ,2017.-256 с.
- 4. Технические средства информатизации, учебник 3-е изд.,Гребенюк Е.И.- М.: ИЦ Академия,2019-352 с

# **Дополнительные источники:**

- 1. Аппаратные интерфейсы ПК. Энциклопедия.- 2- е изд.- СПб.: Питер,2003.- 928 с.-528 с.
- 2. Богомазова Г.Н. Модернизация программного обеспечения персональных компьютеров, серверов, периферийных устройств и оборудования: учебник.- М.: ИЦ Академия, 2016.-192 с.
- 3. Богомолов С.А. Основы электроники и цифровой схемотехники: учебник.-3-е изд.- М.Академия, 2016.- 208 с.
- 4. Гаврилов Л.П. Информационные технологии в коммерции: учеб. пос. М.: ИНФРА-М, 2011. – 238 с.
- 5. Гагарина Л.Г. Технические средства информатизации: Учебник.- М.: ИД ФОРУМ,2017.-256 с.
- 6. Гвоздева В. А. Информатика, автоматизированные информационные технологии и системы. Учебник.- М.: ИД ФОРУМ, 2017.- 544 с.
- 7. Груманова Л.В. Охрана труда и техника безопасности в сфере компьютерных технологий: учебник.- 2-е изд., испр.- М.: ИЦ Академия,  $2016 - 160c$
- 8. Гук М. Аппаратные средства IBM PC. Энциклопедия.- 2- е изд.- СПб.:

Питер,2003.- 928 с.

- 9. Гук М. Аппаратные средства IBM PC. Энциклопедия.- 2- е изд.- СПб.: Питер,2003.- 928 с.
- 10.Есина А.П. Модернизация аппаратного обеспечения персональных компьютеров, серверов, периферийных устройств и оборудования: учебник.- М.Академия, 2016.- М.Академия, 2016.-224 с.
- 11.Илюшечкин В.М. Основы использования и проектирования баз данных: Учебник для СПО.- М.: Юрайт,2017.-213 с.
- 12.Колмыкова Е.А., Кумскова И.А. Информатика: учеб. пос. 9-е изд.. стер. – М.: ИЦ Академия, 2012. – 416 с.
- 13.Кузин А.В. Компьютерные сети: учеб. пос. 3-е изд., перераб. и доп. М.: ФОРУМ, 2011. – 192 с.
- 14.Кузин А.В., Пескова С.А. Архитектура ЭВМ и вычислительных систем: учебник. – М.: ФОРУМ, 2011. – 352 с.
- 15.Мезенцев К.Н. Автоматизированные информационные системы: учебник. – 5-е изд., стер. – М.: Академия, 2014. – 176 с.
- 16.Михеева Е.В. Информационные технологии в профессиональной деятельности: учебник/Е.В. Михеева. – 13-е изд., стер. – М.: Академия, 2014
- 17.Михеева Е.В. Практикум по информационным технологиям в профессиональной деятельности: учебник/Е.В. Михеева. – 14-е изд., стер. – М.: Академия, 2014
- 18.Основы электротехники: учебное пособие /Г.В. Ярочкина. М.: ИЦ Академия, 2016.-240 с.
- 19.Партыка Т.Л., Попов И.И. Операционные системы, среды и оболочки: учеб. пос – 3-е изд., перераб. и доп. – М.: ФОРУМ, 2010. – 544 с.
- 20.Сергеева И.И., Музалевская А.А., Тарасова Н.В. Информатика: учебник. – 2-е изд.. перераб. и доп. – М.: ИД ФОРУМ – ИНФРА-М, 2011. – 384 с.
- 21.Советов Б.Я. Базы данных 2-е изд. Учебник для СПО / Б.Я. Советов, В.В. Цехановский, В.Д.Чертовской.- М.: Юрайт, 2017.-463 с.
- 22.Федорова Г.Н. Информационные системы: учебник. 3-е изд., стер. М.: ИЦ Академия, 2013. – 208 с.
- 23.Фуфаев Д.Э., Фуфаев Э.В. Разработка и эксплуатация автоматизированных информационных систем: учебник. – 3-е изд., стер. – М.: Академия, 2014. – 304 с.
- 24.Фуфаев Э.В. Базы данных: учебное пособие.- 10- е изд.- М.: ИЦ Академия,2017.- 320 с.
- 25.Цветкова М.С. Информатика и ИКТ: практикум/М.С. Цветкова. 2-е изд., стер. – М.: Академия, 2014
- 26.Цветкова М.С. Информатика и ИКТ: учебник/М.С. Цветкова. 6-е изд., стер. – М.: Академия, 2014
- 27.Черпаков И.В. Основы программирования: Учебник и практикум для СПО.- М.: Юрайт,2017.-219 с.
- 28.Шаньгин В.Ф. Информационная безопасность компьютерных систем и

сетей: учеб. пос. – М.: ИД ФОРУМ – ИНГФРА-М, 2011. – 416 с.

# **Электронные издания (электронные ресурсы)**

- 1. 4 лучших программы для стресс-тестирования процессора (диагностика работы ЦП). [Электронный ресурс]/ Режим доступа: https://ocomp.info/stress-testirovaniya-protsessora.html
- 2. Информационно-образовательная среда «Российская электронная школа» - https://resh.edu.ru/ - Урок 10. Программное обеспечение: https://resh.edu.ru/subject/lesson/963/ - Урок 18. Информационное право. Информационная безопасностьhttps://resh.edu.ru/subject/lesson/6472/start/166779/ - Урок 6. Архитектура компьютера: https://resh.edu.ru/subject/lesson/1150/ - Урок 7. Процессор и память: https://resh.edu.ru/subject/lesson/1151/ - Урок 8. Внешние устройства. Устройства ввода: https://resh.edu.ru/subject/lesson/1103/ - Урок 9. Внешние устройства. Устройства вывода: https://resh.edu.ru/subject/lesson/962/
- 3. Как настроить мышь. [Электронный ресурс]/ Режим доступа: https://support.microsoft.com/ru-ru/help/14206/windows-7-change-mousesettings
- 4. Коллекция цифровых образовательных ресурсов. [Электронный ресурс]/ Режим доступа: http://collection.edu.yar.ru
- 5. Компьютер своими руками. [Электронный ресурс]/ Режим доступа: http://ruslan-m.com .
- 6. Компьютерная грамотность для начинающих. [Электронный ресурс]/ Режим доступа: https://www.pc-school.ru/kak-vklyuchit-i-nastroitbrandmauer-v-windows/
- 7. Компьютерная грамотность для начинающих. [Электронный ресурс]/ Режим доступа: https://www.pc-school.ru/category/ustranenieneispravnostej/
- 8. Мультимедийные технологии: возможности, использование. [Электронный ресурс]/ Режим доступа: http://technologies.su/multimediatehnologii
- 9. Образовательная платформа ЮРАЙТ https://urait.ru/ - АРХИТЕКТУРА ЭВМ 2-е изд., испр. и доп. Учебное пособие для СПО (Толстобров А. П.) . [Электронный ресурс]/ Режим доступа: https://urait.ru/viewer/arhitektura-evm-459009#page/138 (дата обращения: 26.06.2020). — Режим доступа: для авторизир. пользователей - АРХИТЕКТУРА ЭВМ 2-е изд., испр. и доп. Учебное пособие для СПО (Толстобров А. П.). [Электронный ресурс]/ Режим доступа: https://urait.ru/viewer/arhitektura-evm-459009#page/141 (дата обращения: 27.06.2020). — Режим доступа: для авторизир. пользователей

- АРХИТЕКТУРА ЭВМ 2-е изд., испр. и доп. Учебное пособие для СПО (Толстобров А. П.). [Электронный ресурс]/ Режим доступа: https://urait.ru/viewer/arhitektura-evm-459009#page/150 (дата обращения: 28.06.2020). — Режим доступа: для авторизир. пользователей

- 10.Собираем компьютер своими руками. [Электронный ресурс]/ Режим доступа: http://www.svkcomp.ru/.
- 11. Установка доменных служб Active Directory. [Электронный ресурс]/ Режим доступа: https://docs.microsoft.com/ru-ru/windowsserver/identity/ad-ds/deploy/install-active-directory-domain-services--level-100
- 12. Установка и настройка Windows Server Essentials. [Электронный ресурс]/ Режим доступа: https://docs.microsoft.com/ru-ru/windows-serveressentials/install/install-and-configure-windows-server-essentials
- 13. Цифровая образовательная среда СПО PROFобразование: URL:  $\frac{https://profspo.ru/books—$  Режим доступа: для авторизир. пользователей

### **Электронно-библиотечная система:**

IPR BOOKS - http://www.iprbookshop.ru/78574.html

# **Веб-система для организации дистанционного обучения и управления им:**

Система дистанционного обучения ОГАПОУ «Алексеевский колледж» http://moodle.alcollege.ru/